### **Linhas Guia de Resolução**

### **U.C. 21108**

# **Sistemas Distribuídos**

#### **e-Fólio B – Linhas Guia de Resolução**

## **-- INSTRUÇÕES --**

Este documento apresenta linhas guia, referenciando o manual da cadeira, para a resolução do e-fólio B.

Nota que não é apresentada uma resolução completa. São documentados os diversos itens que podem ser incluídos tendo em conta os diversos critérios.

## **Critérios**

Os critérios considerados estão documentados na tabela abaixo.

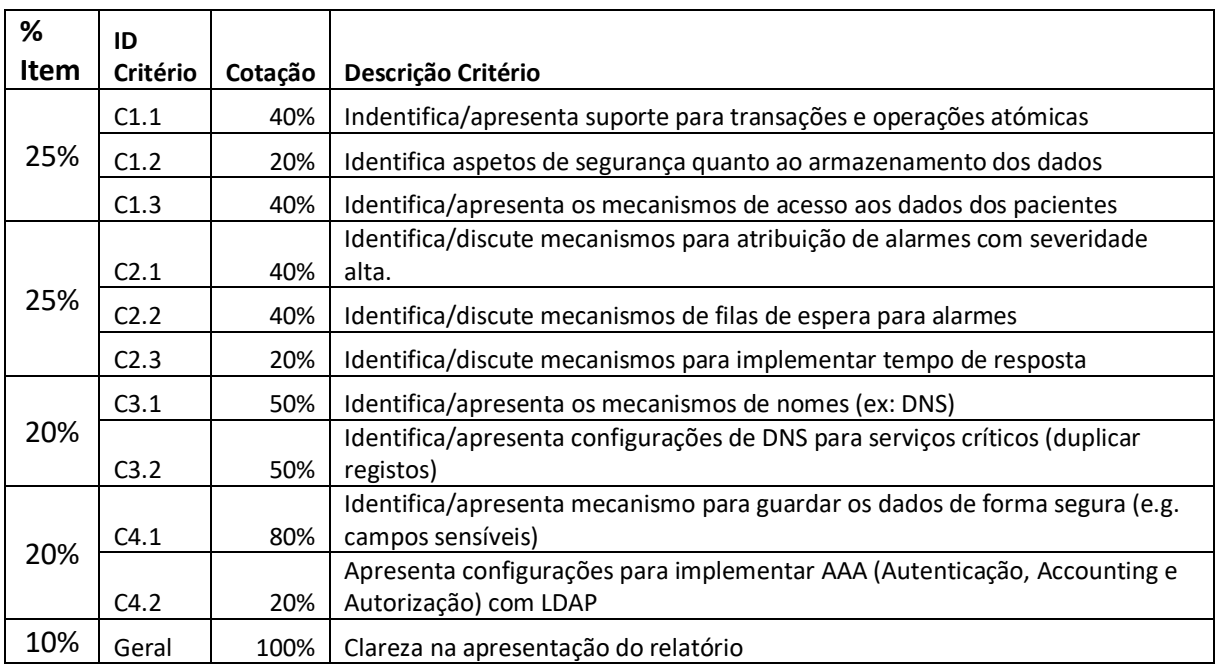

# *C1*

Explicar a necessidade de suporte de transações e operações atómicas, nomeadamente para algumas situações, como:

1-Atualização dos dados dos pacientes. Garantir que este processo é feito de forma controlada e atómica. Esta operação pode incluir itens como a atualização do estado clínico, dos exames efetuados, ou de outros campos.

Referir o tipo de lock desejável e porquê. Por exemplo, usar o two-phase locking… Referir a utilização de campos de estado para controlo do estado da informação.

Descrever os aspetos de armazenamento dos dados, em que os campos sensíveis devem ser guardados de forma encriptada. O envio dos dados entre frontend e SGBD deve também usar mecanismos seguros de encriptação. O acesso aos dados deve ser controlado através de mecanismos de login/password, de certificados.

Alguns aspetos que podem ajudar na questão de segurança são a utilização de logs, para efeitos de auditing. Ou até mesmo aspetos de segurança física, como o controlo físico ao datacenter dos servidores, a utilização de tecnologia RAID para a redundância de dados e tolerância a falhas.

## *C2*

A gestão de alarmes com diferentes níveis de severidade pode ser recorrer a diversas abordagens:

#### 1-Usar filas de mensagens, conforme descrito no capítulo 6. A nível prático pode-se ter:

- a. Uma fila de mensagens para severidade alta
- b. Uma fila de mensagens para severidade média
- c. Uma fila de mensagens para severidade baixa
- 1.Recorrer a base de dados em que o registo dos alarmes é feito em diferentes tabelas, ou numa tabela com o campo de severidade. A aplicação frontend ao atribuir um alarme a um medico altera o status do alarme para atribuído
- 2.Recorrer a um Sistema publish subscribe com tópicos específicos.
	- d.Tópico para severidade alta
	- e. Tópico para severidade média
	- f. Tópico para severidade baixa

Esta funcionalidade pode ser complementada com serviço email ou outro Sistema de notificações nas aplicações mobile PorHealth.

A funcionalidade de verificar o tempo de resposta pode ser implementada incluindo timestamp nas próprias mensagens, e implementando um processo controlador que verifica o nível de severidade.

#### $C<sub>3</sub>$

O serviço de nomes para a rede deve usar o DNS, para assegurar o acesso à Internet e Intranet. Os registos no DNS devem ser configurados de forma hierarquica, tendo em conta as diversas filiais.

Por exemplo, o domínio base do Sistema PorHealth pode ser: porhealth.com.pt

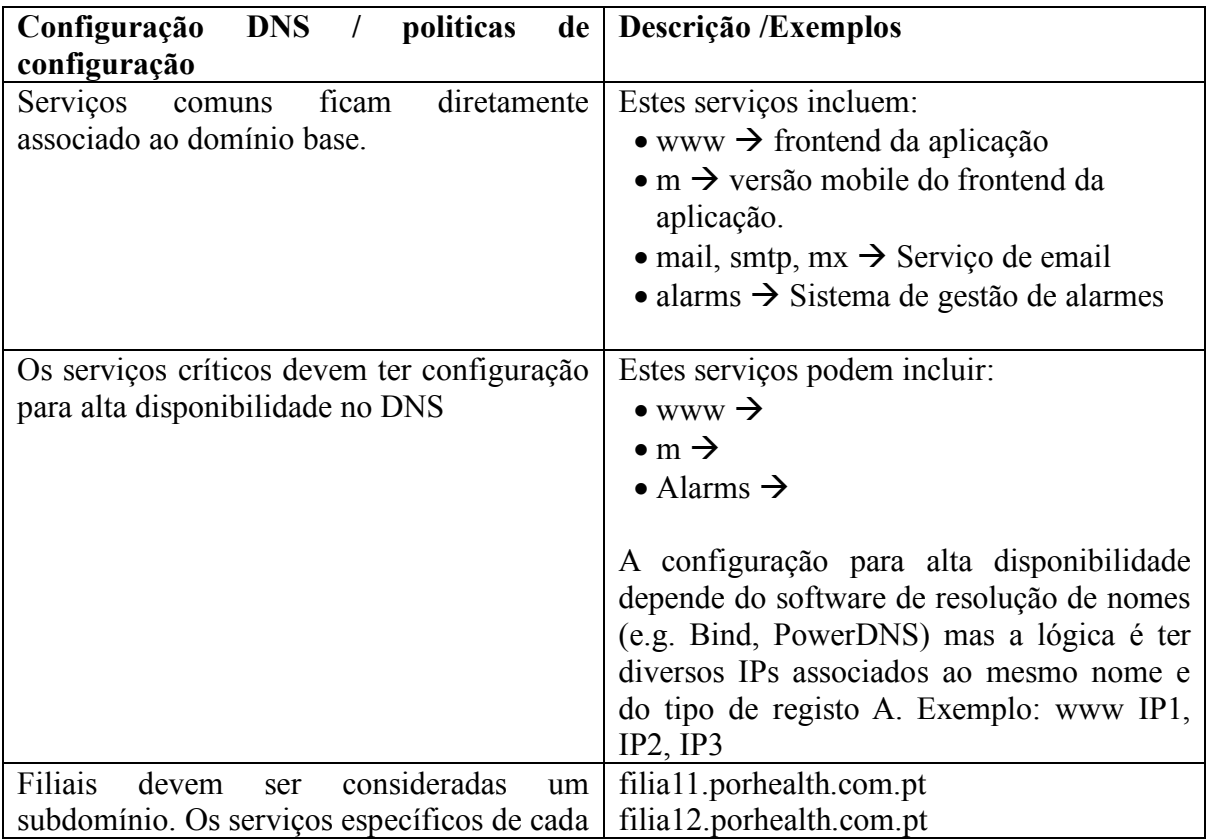

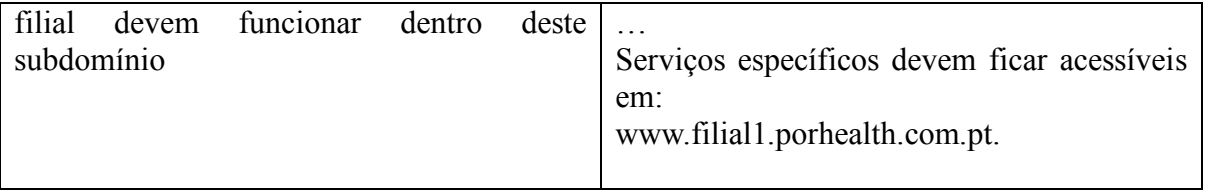

# *C4*

O serviço de nomes dos utilizadores do Sistema PorHealth, deve recorrer a mecanismos tipo LDAP para possibilitar a administração da informação dos utilizadores do sistema de uma forma centralizada e escalável.

Algumas regras, políticas de configuração são detalhadas na tabela abaixo:

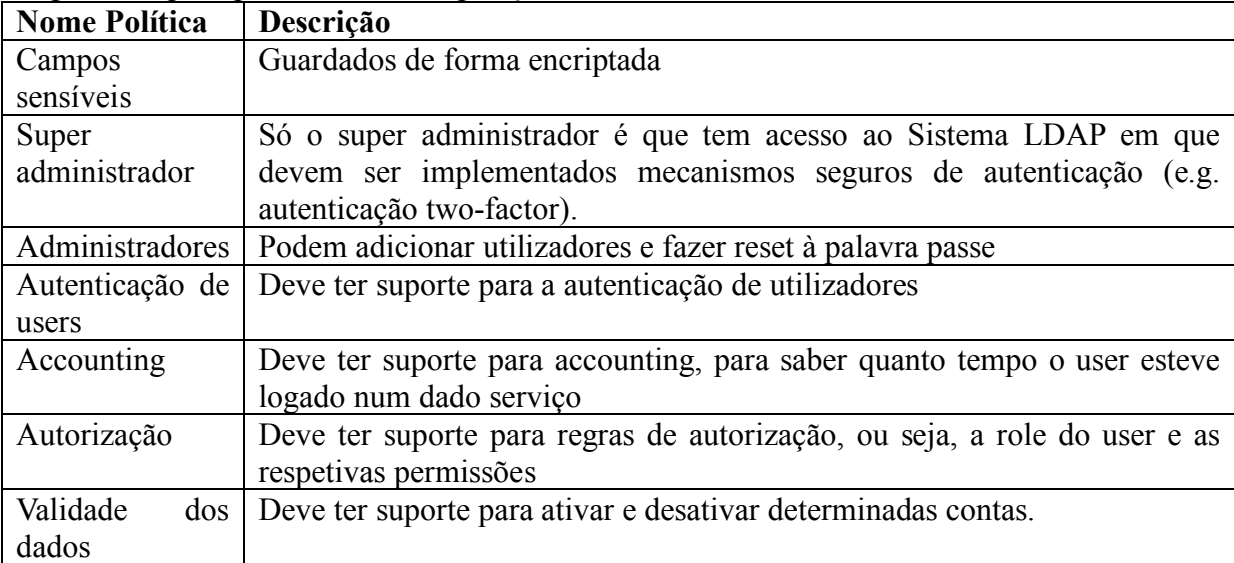